## **ein paar Anleitungen in unserem Wiki**

Ich habe heute ein paar Anleitungen in unserem Wiki aktualisiert bzw. neu erstellt. Unter [Dateisysteme](https://wiki.lug-wr.de/wiki/doku.php?id=public:sw:linux:fs:start) findet Ihr unsere Erfahrung mit Dateisystemen unter Linux. Wenn was korrigiert werden muss, dann lasst es uns Wissen!

[Linux](https://wiki.lug-wr.de/wiki/doku.php?id=tag:linux&do=showtag&tag=Linux), [Filesystem,](https://wiki.lug-wr.de/wiki/doku.php?id=tag:filesystem&do=showtag&tag=Filesystem) [Dateisysteme](https://wiki.lug-wr.de/wiki/doku.php?id=tag:dateisysteme&do=showtag&tag=Dateisysteme), [FS](https://wiki.lug-wr.de/wiki/doku.php?id=tag:fs&do=showtag&tag=FS)

From: <https://wiki.lug-wr.de/wiki/>- **Wiki der Linux User Group Wernigerode**

Permanent link: **[https://wiki.lug-wr.de/wiki/doku.php?id=user:sprobst:blog:ein\\_paar\\_anleitungen\\_in\\_unserem\\_wiki](https://wiki.lug-wr.de/wiki/doku.php?id=user:sprobst:blog:ein_paar_anleitungen_in_unserem_wiki)**

Last update: **2020/03/16 10:41**

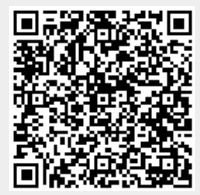